# EIC Software on GitHub: The Repositories and the Website

Maxim Potekhin (BNL, NPPS) 04/22/2020

#### The EIC Software on GitHub

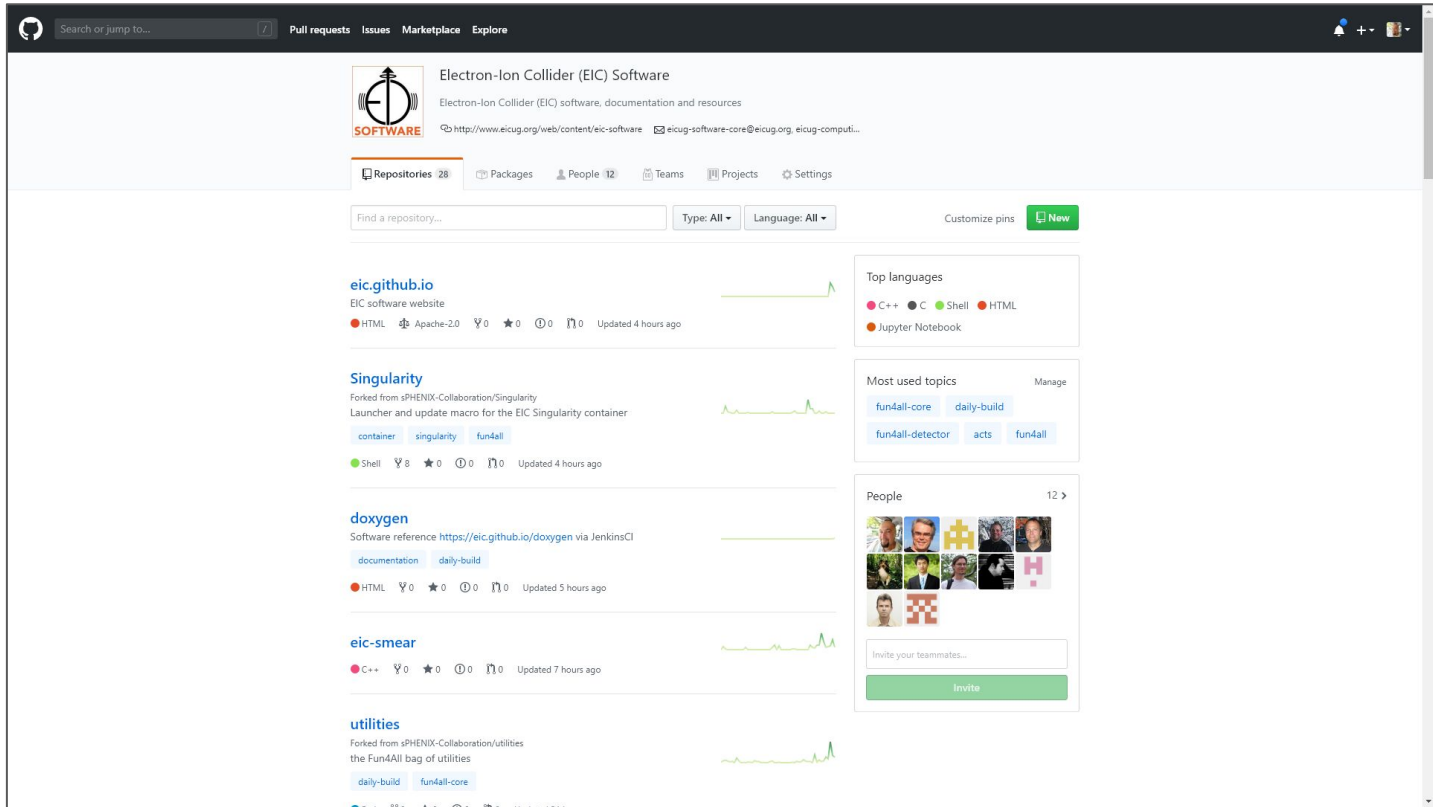

## **Overview**

- Many thanks to Markus and others for getting the EIC Software GitHub organization in place and for the initial setup
- 28 repositories and 12 total participants as of April 22 2020
- It's already being put to good use
	- Steady flow of updates
- The group is working on how to best keep organized in the GitHub environment e.g. leverage features like teams, projects, project boards etc.
	- Comments, ideas and suggestions are welcome
- We started using the GitHub Pages platform to host the EIC Software Group Website: <https://eic.github.io/>

## Migration

- Prior to the EIC Organization on GitHub, we had a mix of solutions which prominently included GitLab, which is also a good platform
- The idea was create a unified and future-proof resource for the EIC community to use
	- Avoid fragmentation of repos, documentation and tools (which are many)
	- Comments?
- Need a clear policy on migration to GitHub and notify the community
- The new website (next slide) is a good tool to quide the user through the repo, provide documentation etc

#### <https://eic.github.io/>

 $EIC$ 

**b** Home

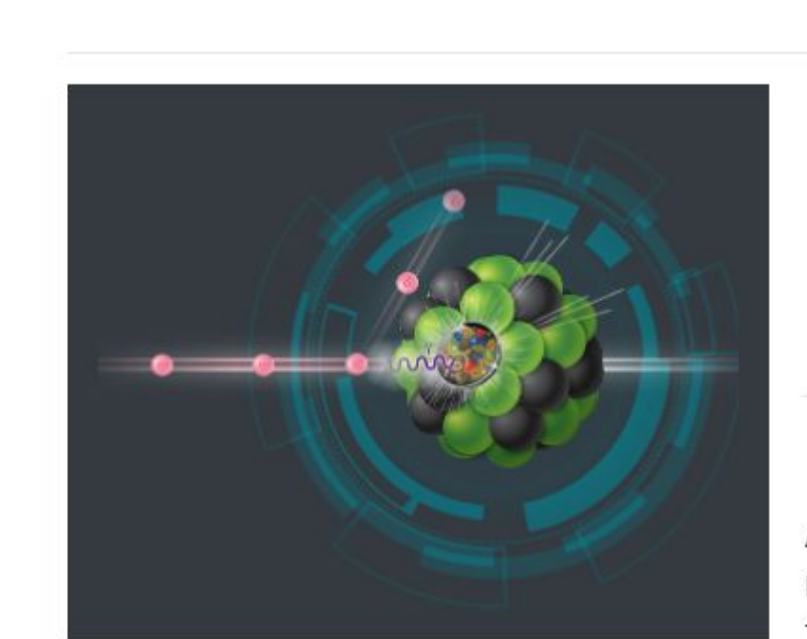

Software ▼

Computing  $\blacktriangledown$ 

#### The purpose of this site

This is the main portal to the EIC software, repositories, documentation and resources. It is developed and maintained by the EIC Software Group.

#### **Software Group Conveners**

Andrea Bressan Markus Diefenthaler **Torre Wenaus** 

Teams  $\overline{ }$ 

Andrea.Bressan@ts.infn.it mdiefent@jlab.org wenaus@gmail.com

About  $\star$ 

### The EIC Software Website on GitHub

- Repo:<https://github.com/eic/eic.github.io>
- Inspiration for the toolkit and layout/navigation scheme came from the *HEP Software Foundation* website:<https://hepsoftwarefoundation.org/>
	- However the code of the EIC site is new and different from its predecessors with emphasis on ease of maintenance and facilitating users' contributions
	- Updated with the latest versions of third-party components
	- Purposely lean design
- Based on Jekyll/Liquid + Bootstrap for layouts and navigation
	- Users/contributors are **insulated** from intricacies of both unless they want to contribute to the mechanics of the site
	- Very basic familiarity with Markup is the only requirement for someone who wants to contribute

## The Platform

- Advantages of static websites:
	- Security
	- Ease of maintenance (no dependencies on PHP etc)
	- Portability (down to a USB stick) and compatibility with data preservation
	- Performance (no DB queries)
	- Reliable version control
	- $\circ$  GitHub (and other sites) integration + free hosting
- Jekyll is a static website generator
- Key features
	- Structured storage of the content/data with consistent references across sites (YAML)
		- e.g. can help systematize simulations
	- DB-like features without using an actual database (i.e. do a "join" on data structures)
	- Solid web page templating functionality and filters, flow control, includes etc
	- No straight HTML editing Markdown is a lot more palatable

#### Navigation (dropdowns)

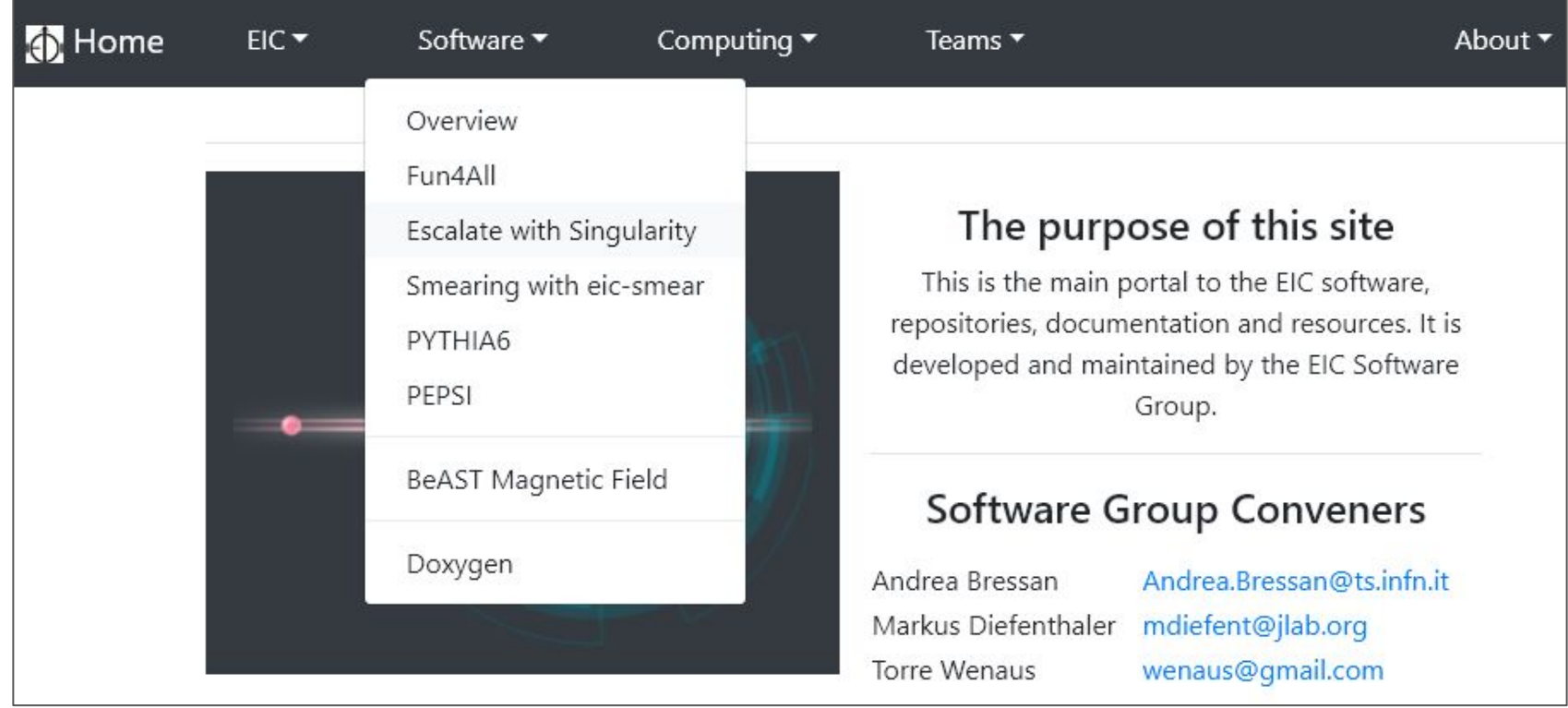

## Contributing to the Website

- The navigation bar on top contains items named consistently with folders in the codebase, making it easier for contributors to get orientated:
	- **Software** → " software"
	- *About* → " about"etc
- To add a page one needs to do the following
	- Add a Markdown-formatted file (with the mandatory "front matter" section on top) to the appropriate folder e.g. if it's a software-related page add it to the " software", if it's about teamwork add it to " teams" etc (see next slide)
	- Register your page in the file " data/menu.yml" to position the link (created automatically) in the menu structure, with the "name" attribute matching one in the "front matter"
- Existing code is clear enough to provide working examples, no need to guess
- There is a "how-to" page with more information:

<https://eic.github.io/about/howto.html>

## Front Matter (actual example)

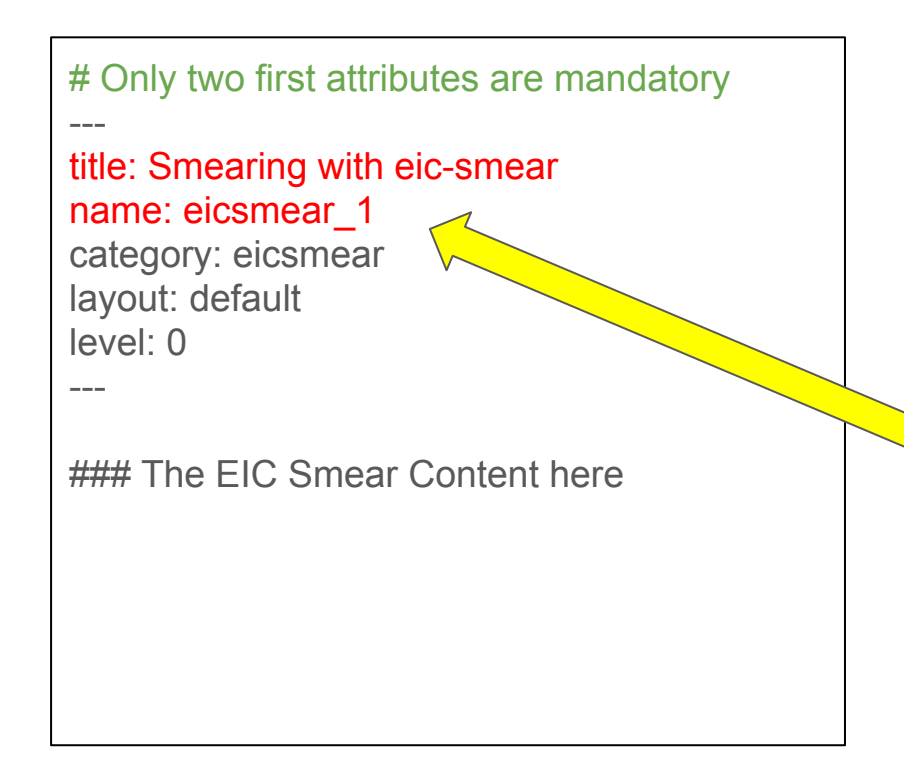

# menu.yml (defines menu content)

- name: software full: Software submenus:

-

-

-

 name: overview full: Overview

 name: fun4all\_tutorial\_1 full: Fun4All

> name: escalate\_singularity\_1 full: Escalate with Singularity

 $\sqrt{\ }$  name: eicsmear\_1 full: Smearing with eic-smear

 name: pythia6 full: PYTHIA6

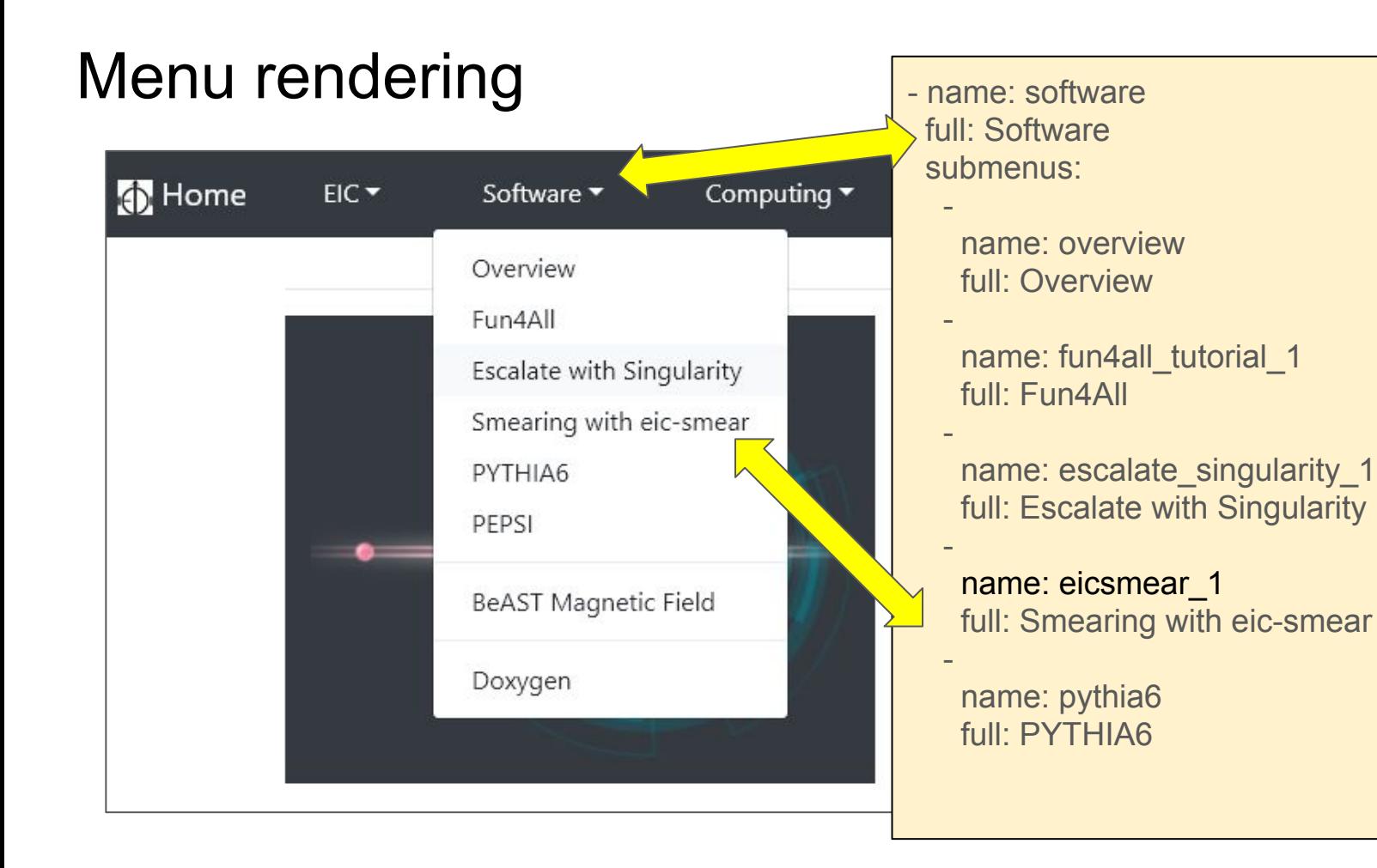

## Contributing to the Website (cont'd)

- The site is automatically re-generated on GitHub on every "push"
	- Latency varies from seconds to minutes
- It is entirely possible to just edit a file and commit, or even do it right on the GitHub site in the Web UI - this is a plus
- However for optimal productivity it is recommended to install Jekyll (and before that a recent version of Ruby) on your machine - not too hard but will take a few minutes
- Once this is done, you get a development server on your machine on port 4000 which allows you to check all changes immediately
- Initial feedback from contributors is positive i.e. the system is fairly easy to use (~5 contributors active)

#### <https://github.com/eic/eic.github.io>

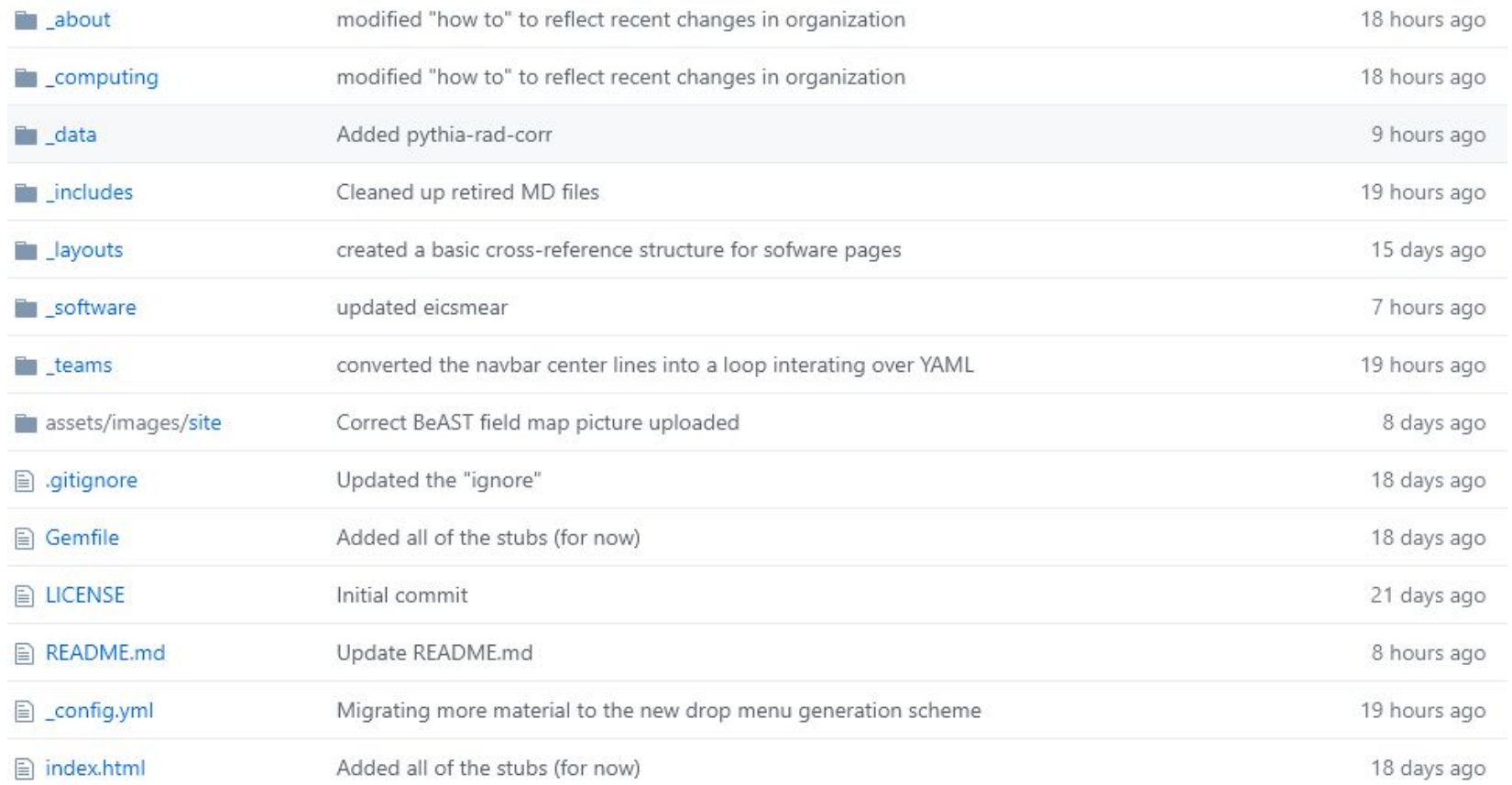

## GitHub integration with Zenodo

- Zenodo is a CERN-based digital repository:<https://zenodo.org/>
	- It is not a new product but in fact an evolution of CDS i.e. one of the cornerstones of the CERN infrastructure and a myriad information services
	- "Invenio RDM" is in the works which is a portable version of this CERN-based system
	- Vibrant community, solid CERN affiliation, good support at many levels including the lead developer
- It can serve as a drop-in replacement for DocDB which is an aging product
	- Metadata support
	- But can also do so much more e.g. store datasets, code or any other digital products
	- Generates and supports official DOIs
- It definitely **deserves a separate discussion** about its potential use for EIC
	- The current need to manage documents in EICUG is not addressed properly
- Today's focus is on one aspect of it: the GitHub integration

## GitHub/Zenodo mechanics

- A snapshot of a GitHub repository can be included in Zenodo organically, and a DOI generated
	- Prepares and preserves tarballs of your releases
	- Makes your code easy to find (using the metadata) and to reference by a unique ID
	- Nice GUI
	- Potential utility for the Yellow Report and beyond
- Easy to use
	- I tested this functionality and it was quite simple
	- DOIs take some time O(10min) to propagate to the DOI.org system

#### Zenodo - GitHub panel - repo selection

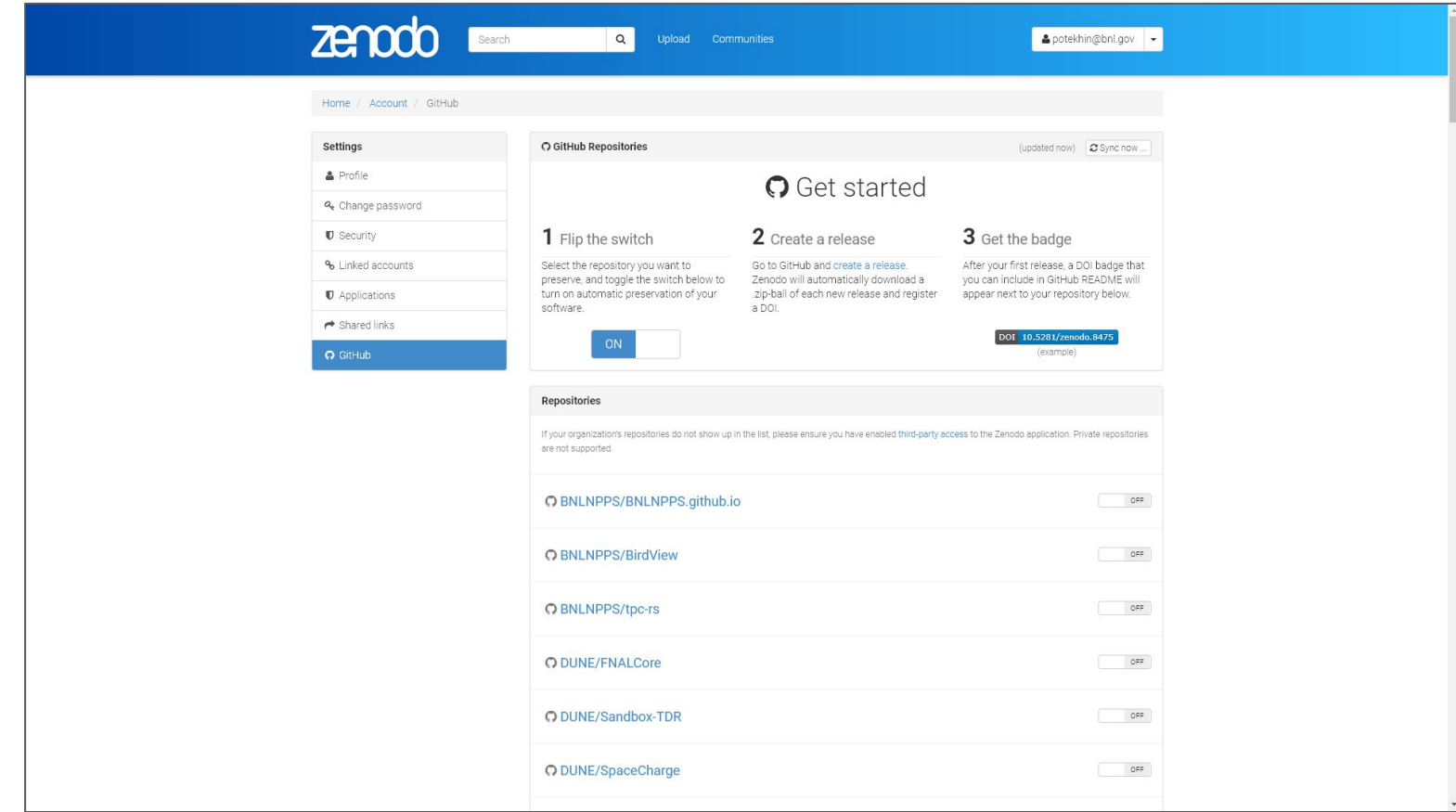

#### Zenodo - GitHub panel - published release

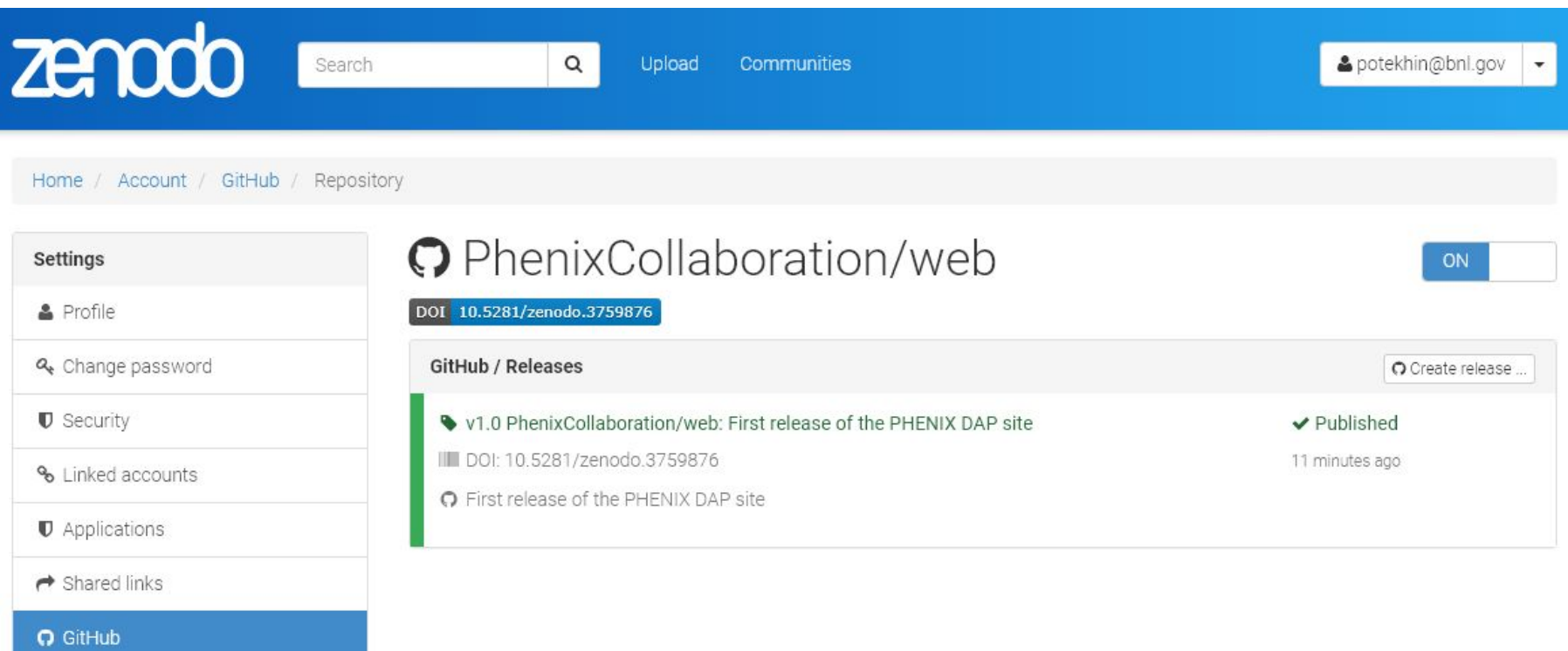

#### Zenodo - GitHub panel - published release browser

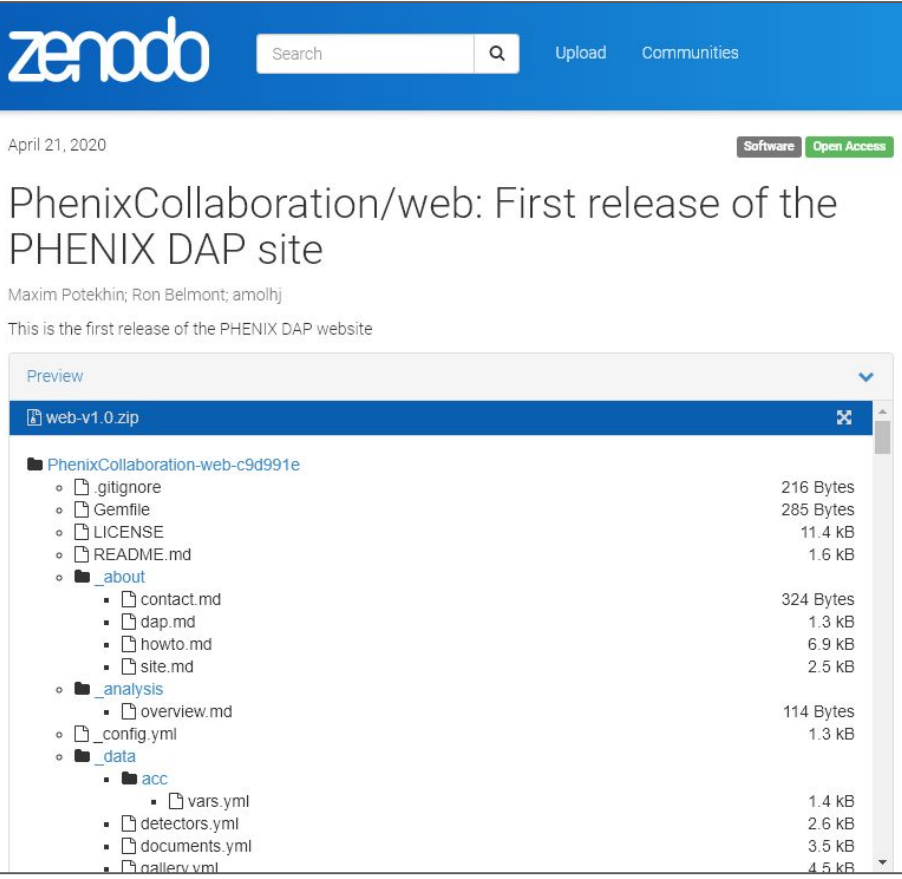

#### GitHub/Zenodo integration benefits

- Not a core functionality by a long shot, however...
- ...provides a uniform way to reference digital products using DOI
- ...metadata is a good thing to have better discoverability!
- ...can leverage the Zenodo "community" feature to organize materials and increase visibility
	- Cf. simulated data and the code used to produce it can be kept under the same umbrella
- Longer term Data and Analysis Preservation